## BIOCARTA\_MYOSIN\_PATHWAY

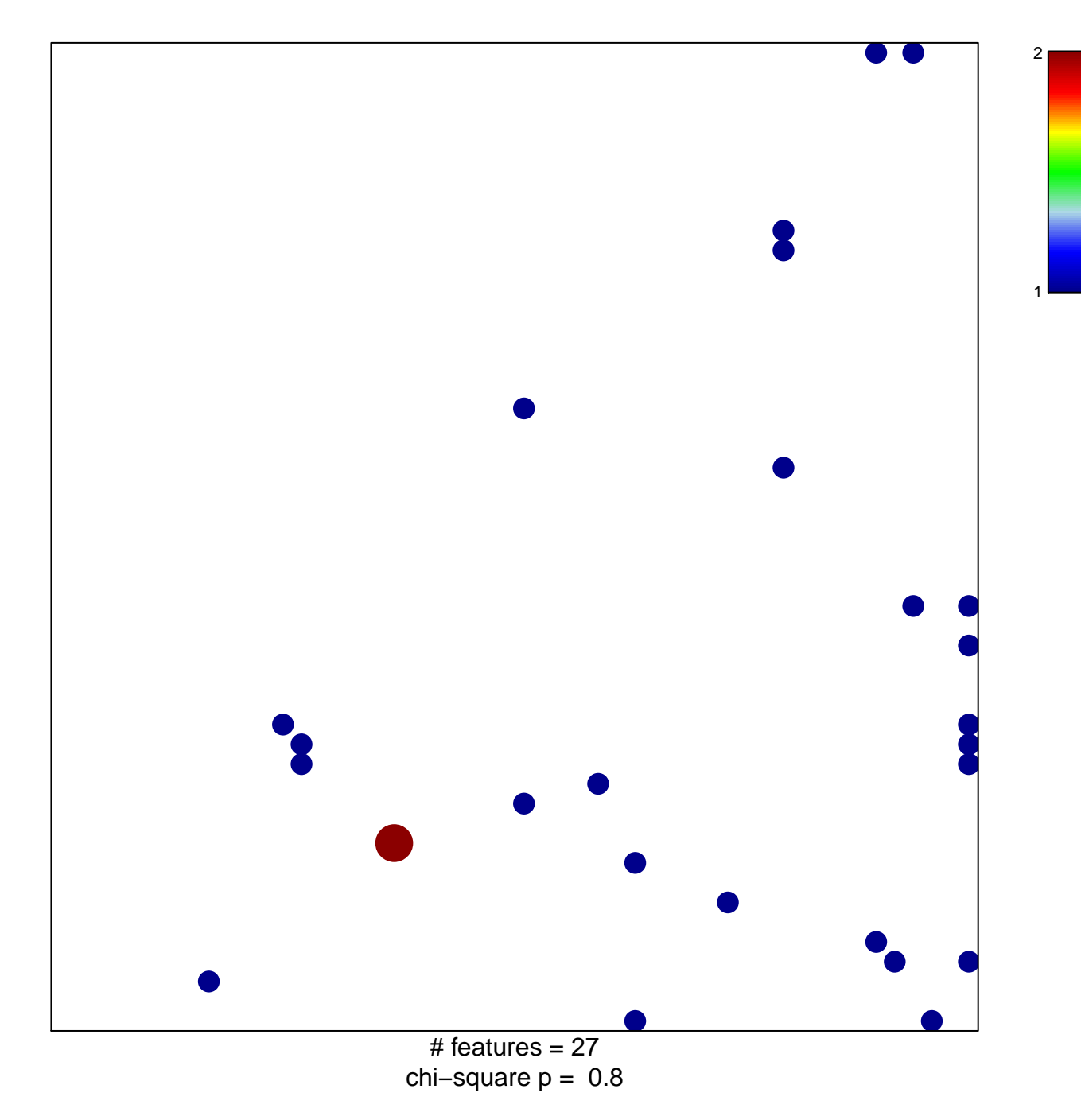

## **BIOCARTA\_MYOSIN\_PATHWAY**

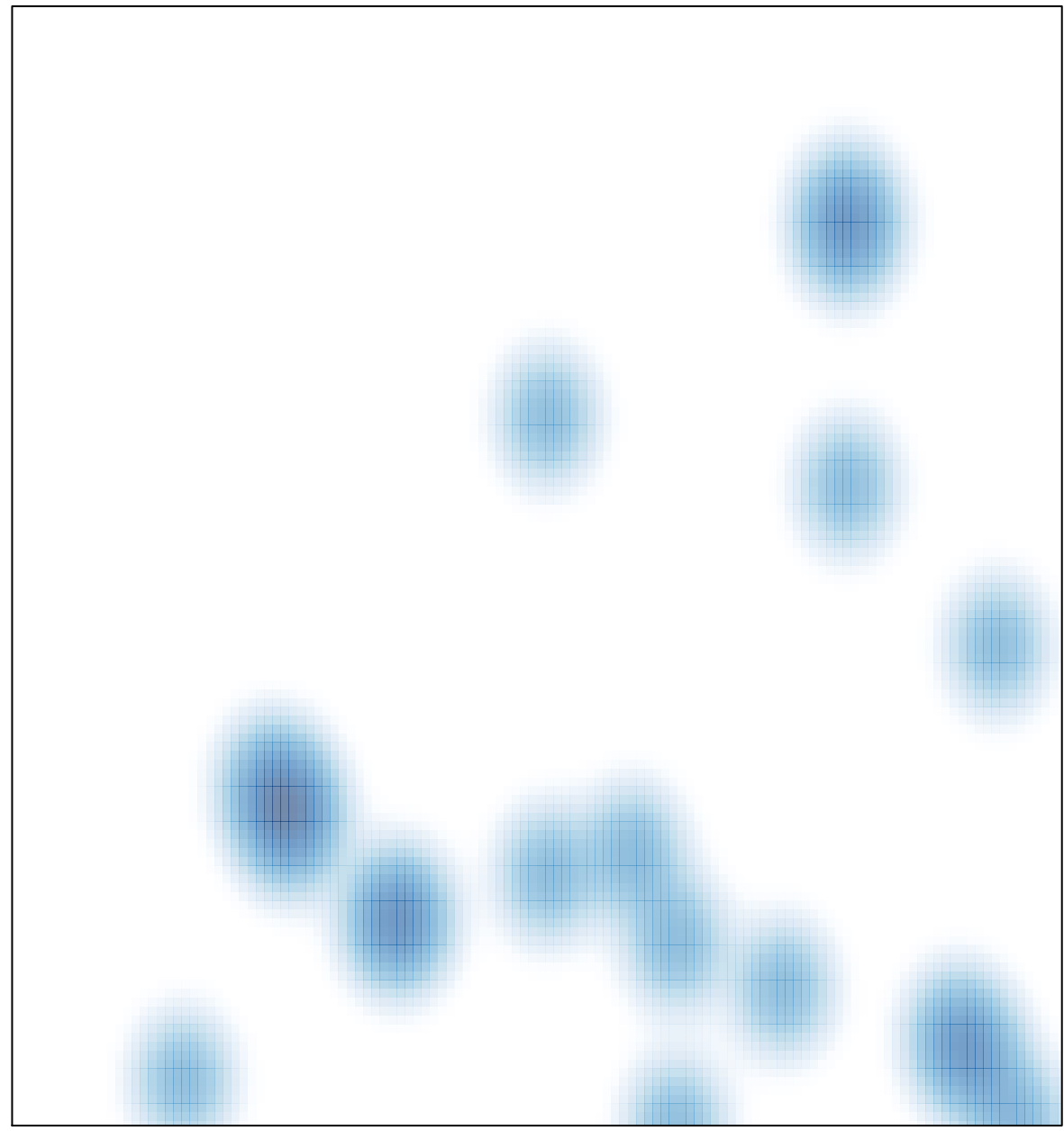

# features =  $27$ , max =  $2$